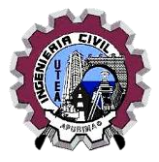

#### **SILABO**

## **I. INFORMACIÓN GENERAL:**

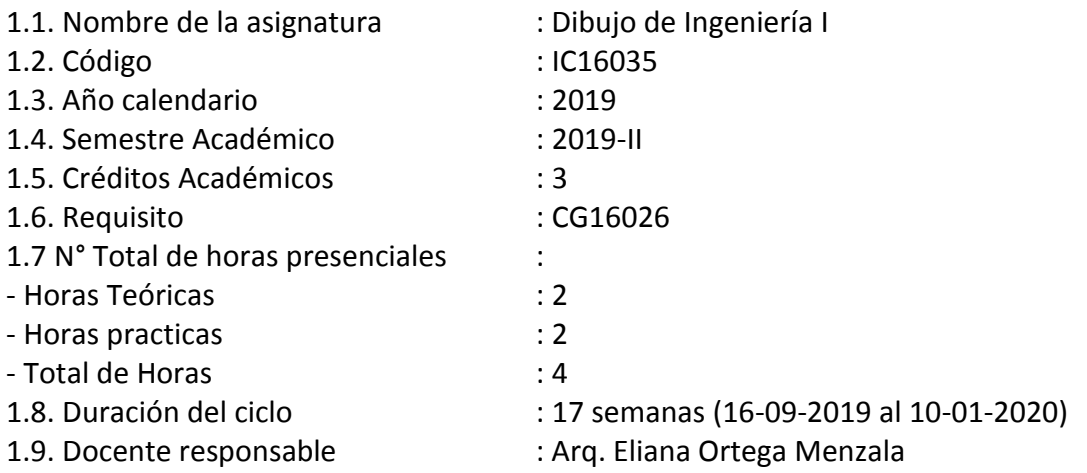

### **II. SUMILLA**

Es una asignatura del área de formación profesional de naturaleza teórico – práctico, el estudiante conoce los fundamentos básicos del dibujo técnico de ingeniería de forma manual y mecánica y realiza representaciones gráficas de objetos básicos en 2D de manera adecuada.

### **III. COMPETENCIA**

Utiliza con base conceptual, destreza y precisión las herramientas y técnicas de representación gráfica, para elaborar planos generales básicos (Arquitectónicos, estructurales, topográficos).

### **IV. RESULTADOS DE APRENDIZAJE**

- 1. Inicia en el aprestamiento del Dibujo Técnico, conociendo los fundamentos Generales del Dibujo Técnico, elaborando trazos iniciales a mano alzada y adquiriendo destreza en el manejo y trazos con instrumentos de dibujo.
- 2. Dibuja de manera eficaz y con cierta destreza empleando las técnicas y métodos gráficos para la construcción de figuras geométricas básicas.
- 3. Interpreta, conceptúa, asocia las formas sinuosas, basándose en métodos de construcción tridimensional en diversas escalas de trabajo además de representar formas geométricas básicas.
- 4. Domina las técnicas de representación gráfica esenciales para la aplicación y elaboración

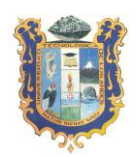

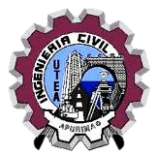

de planos arquitectónicos, estructurales y topográficos.

### **V. CONTENIDO PROGRAMÁTICO**

**UNIDAD 1**: Fundamentos del dibujo técnico. Aprestamiento Básico y lenguaje gráfico. Contenido: Nociones generales acerca del Dibujo Técnico, herramientas e instrumentos y su aplicación.

Trabajo Práctico

LAMINA Nº 01, 02 y 03:

 Técnica del trazado de líneas rectas paralelas y perpendiculares a mano alzada. LAMINA Nº 04 y 05:

 Técnica del rotulado: alfabeto de líneas, letras, número y rotulación LAMINA Nº 06, 07, 08:

 Trazado de líneas rectas paralelas, perpendiculares e inclinados con instrumentos Trazado de líneas curvas, circunferencias y arcos de circunferencias con instrumentos.

**UNIDAD 2:** Estudio de la Isometría Contenido: Conocimiento de la isometría, diferenciando la perspectiva de la isometría. Trabajo práctico LAMINA Nº 09, 10, 11: Muestrario de figuras en isometría LAMINA Nº 12, 13: Proyecciones y figuras isométricas. Vistas en isometría. LAMINA Nº 14, 15:

Proyecciones isometría y vistas.

EXAMEN PARCIAL

**UNIDAD 3:** Estudio de las escalas de dibujo técnico Contenido: Relación entre la dimensión real de un objeto y la dimensión de su representación gráfica. Trabajo práctico LAMINA Nº 16, 17: Aplicación de la escala. LAMINA Nº 18, 19: Construcción de figuras geométricas. LAMINA Nº 20, 21, 22: Acotación de volúmenes y proyecciones

**UNIDAD 4:** Dibujo técnico aplicado a las edificaciones y a la superficie terrestre Contenido: Levantamiento arquitectónico representación gráfica de un elemento existente en una escala determinada y con indicación de sus dimensiones exactas.

# UNIVERSIDAD TECNOLIGICA DE LOS ANDES FACULTAD DE INGENIERIA - ESCUELA PROFESIONAL DE INGENIERIA CIVIL

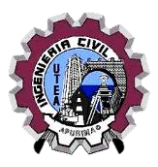

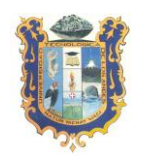

Trabajo práctico LAMINA Nº 23: Levantamiento arquitectónico. Visita de campo. LAMINA Nº 24,25,26: Plano de Obra Dibujo de una planta arquitectónica. (1,2,3 piso) LAMINA Nº 27, 28: Corte transversal, longitudinal y elevación de una vivienda LAMINA Nº 29: Estudio de la ambientación en arquitectura LAMINA Nº 30: El plano de Ubicación EXAMEN FINAL

# **VI. ESTRATEGIAS DIDÁCTICAS**

Se usará el método inductivo – deductivo, se enseña el manejo de los diversos instrumentos más usados en el Dibujo Técnico Profesional.

La exposición será oral ilustrada, representaciones gráficas o dibujos en la pizarra de diferentes ejercicios de adiestramiento o adquisición de habilidades y destrezas en dibujo; por ser la asignatura totalmente práctica, los estudiantes desarrollarán completamente todas las láminas programadas para cada sesión de clases a lápiz, con el asesoramiento del profesor del curso.

### **VII. MATERIALES Y RECURSOS**

- Clases teóricas: Pizarra, plumones,
- Clases prácticas: Papel en formato A-3, instrumentos de dibujo. (Escuadra, cartabón, escalimetro, lápices técnicos.

# **VIII. EVALUACIÓN**

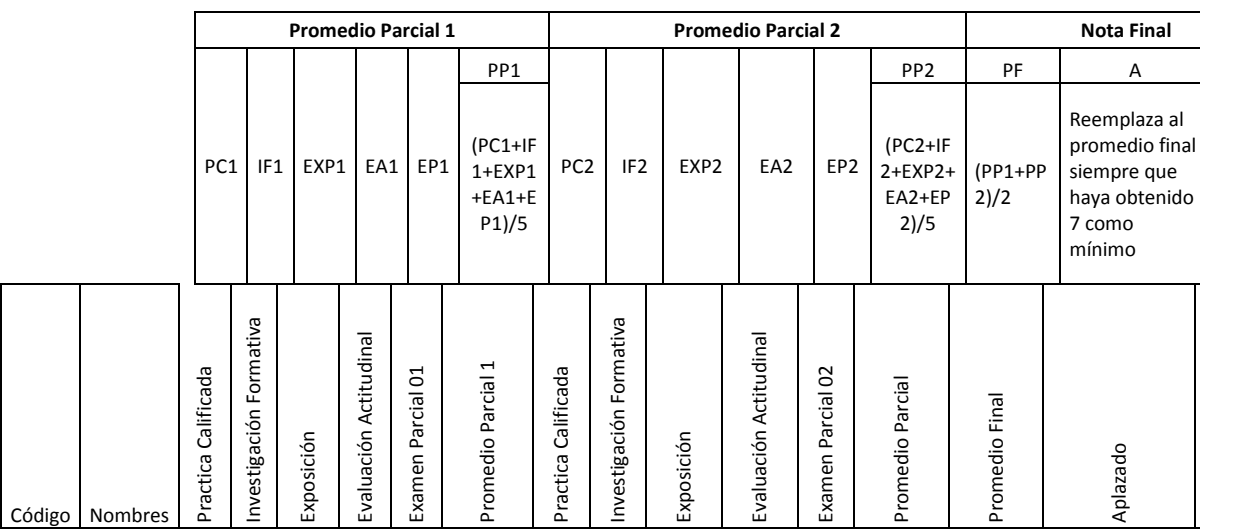

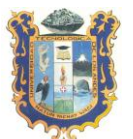

# UNIVERSIDAD TECNOLIGICA DE LOS ANDES

# FACULTAD DE INGENIERIA - ESCUELA PROFESIONAL DE INGENIERIA CIVIL

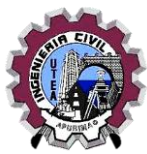

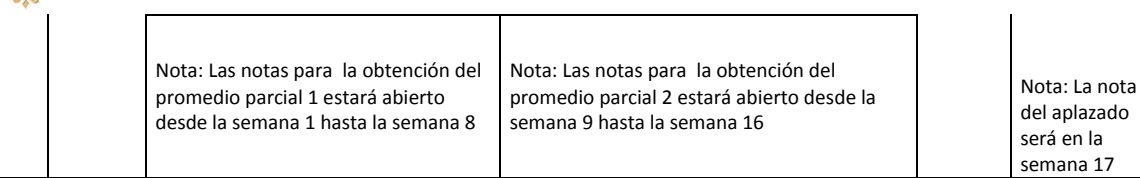

#### **Leyenda:**

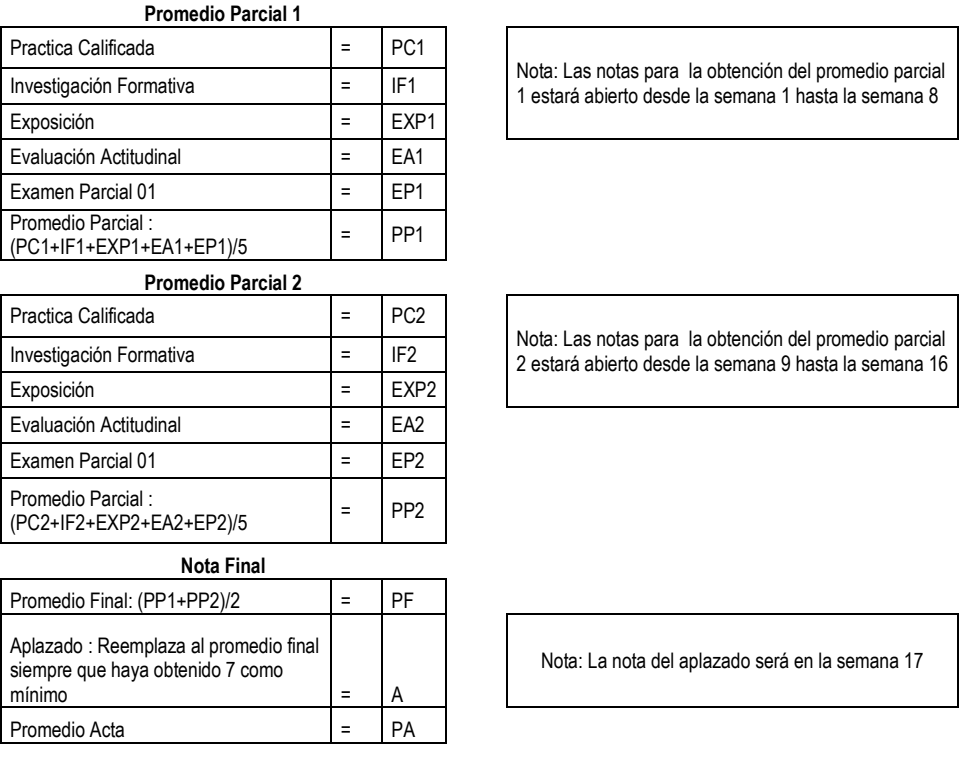

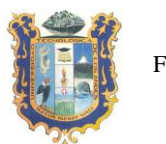

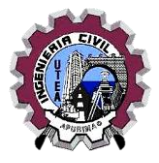

# **IX. BIBLIOGRAFÍA**

- [Giesecke](http://biblioteca.utea.edu.pe/cgi-bin/koha/opac-detail.pl?biblionumber=4036&query_desc=kw%2Cwrdl%3A%20dibujo%20tecnico) F.E. (2002). *Dibujo Técnico*. México DF, México. Grupo Noriega editores. <http://biblioteca.utea.edu.pe/cgi-bin/koha/opac-ISBDdetail.pl?biblionumber=4036>
- Spence H. C. (2003). *Dibujo Técnico.* México DF, México*.* [AlfaOmega Grupo Editor.](http://biblioteca.utea.edu.pe/cgi-bin/koha/opac-detail.pl?biblionumber=5695&query_desc=kw%2Cwrdl%3A%20dibujo%20tecnico) <http://biblioteca.utea.edu.pe/cgi-bin/koha/opac-ISBDdetail.pl?biblionumber=5695>
- Short D. (2009). *Dibujo de Ingeniería*. México DF, México. McGraw-Hill.
- Thomas E. F. (1989). *Dibujo Técnico*. México DF, México. McGraw-Hill.
- Ruiz M. E. (2005). *Dibujo técnico para carreras de ingeniería.* La Habana, Cuba. Editorial Félix Varela.

\_ \_ \_ \_ \_ \_ \_ \_ \_ \_ \_ \_ \_ \_ \_\_ \_ \_ \_ \_ \_ \_\_

**Arq. Eliana Ortega Menzala DOCENTE DEL CURSO**

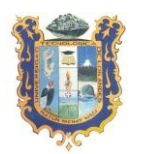

#### UNIVERSIDAD TECNOLIGICA DE LOS ANDES

FACULTAD DE INGENIERIA - ESCUELA PROFESIONAL DE INGENIERIA CIVIL

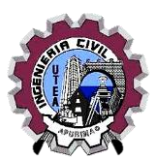

#### **ANEXOS PROGRAMACIÓN DE ACTIVIDADES**

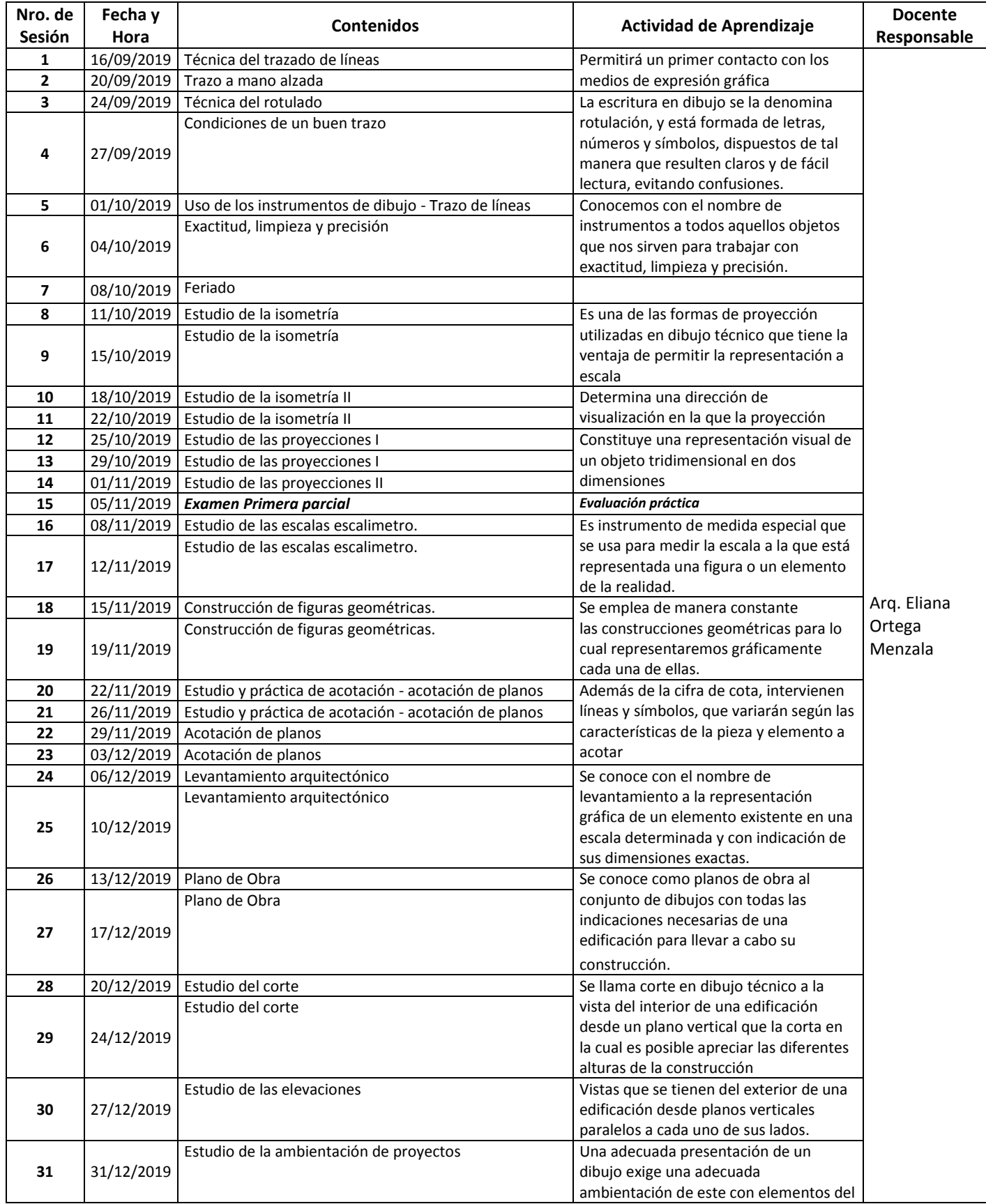

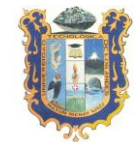

# UNIVERSIDAD TECNOLIGICA DE LOS ANDES FACULTAD DE INGENIERIA - ESCUELA PROFESIONAL DE INGENIERIA CIVIL

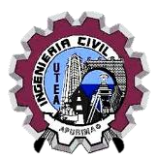

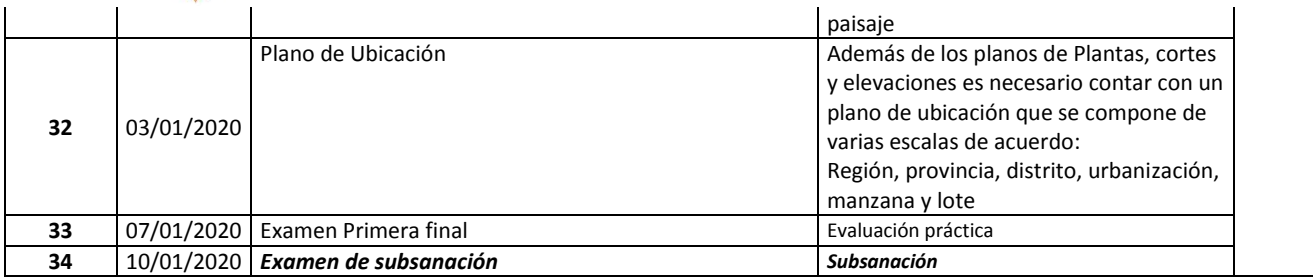